## **Tutorial** "Modeling Locomotion"

### Mass-spring models to describe human running

*Frank Peuker*

Locomorph Summer School 2012 Odense, Denmark (USD)

# Overview

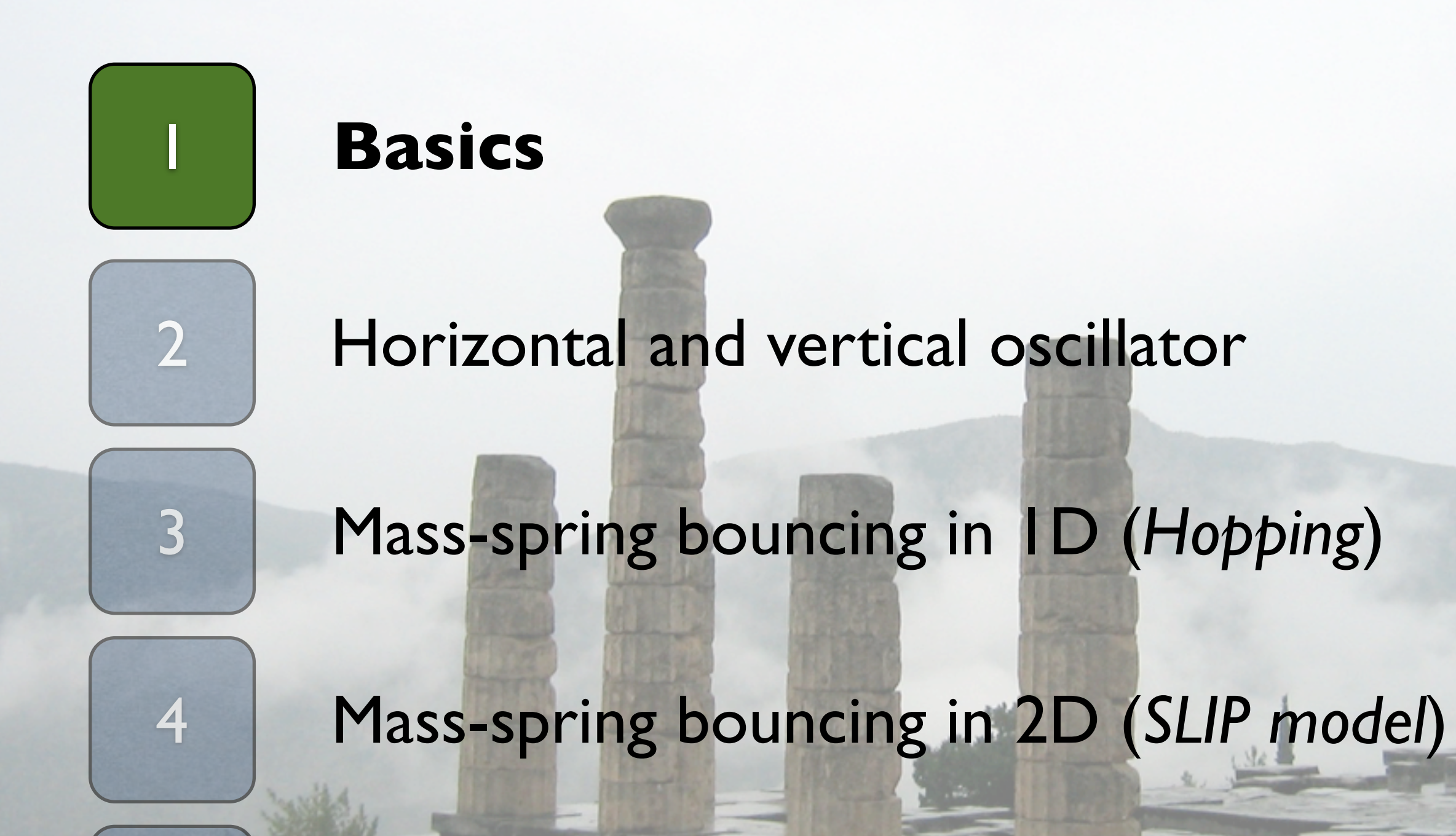

2

5 Steps-to-fall map: A kind of sensitivity analysis

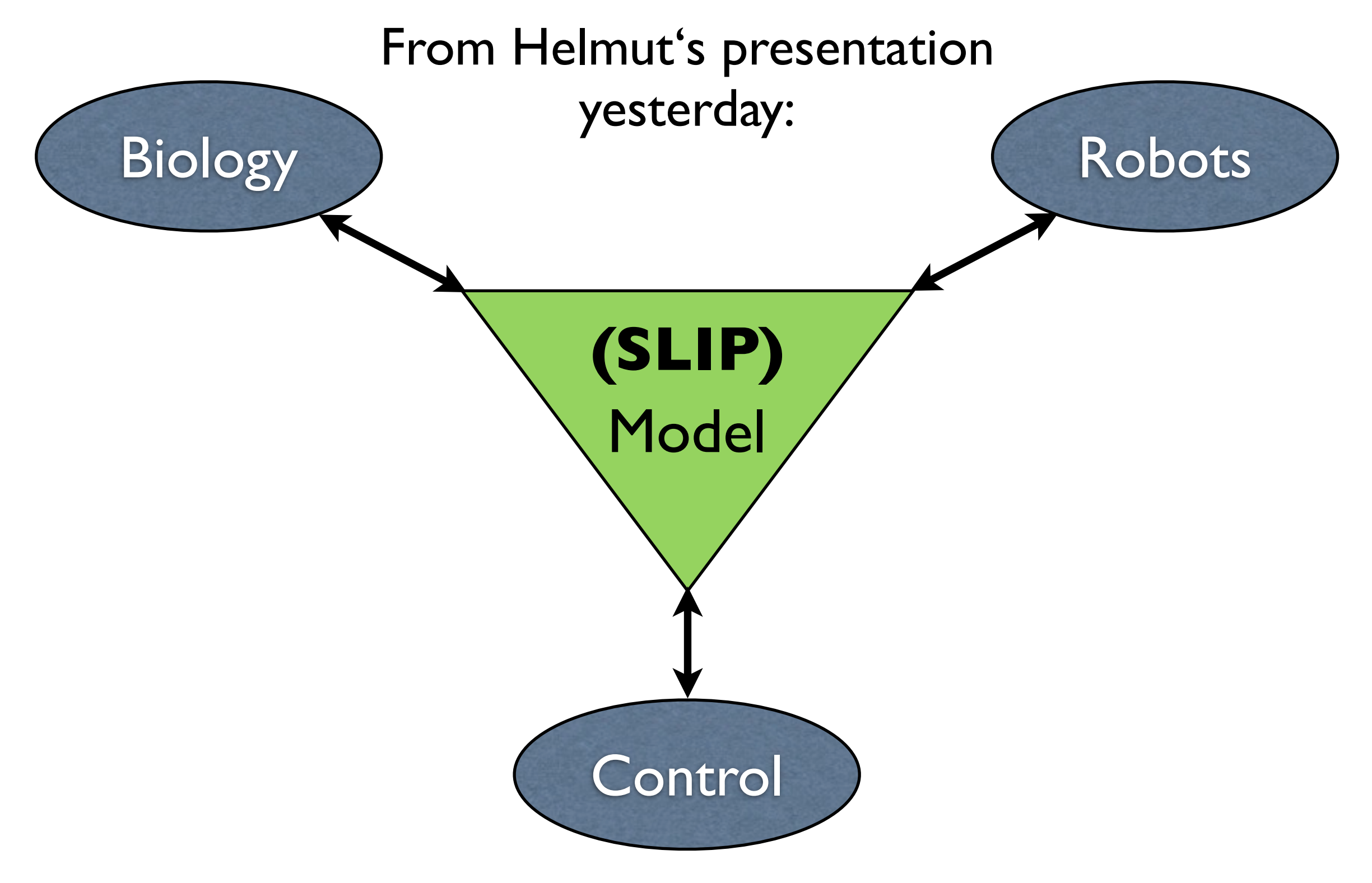

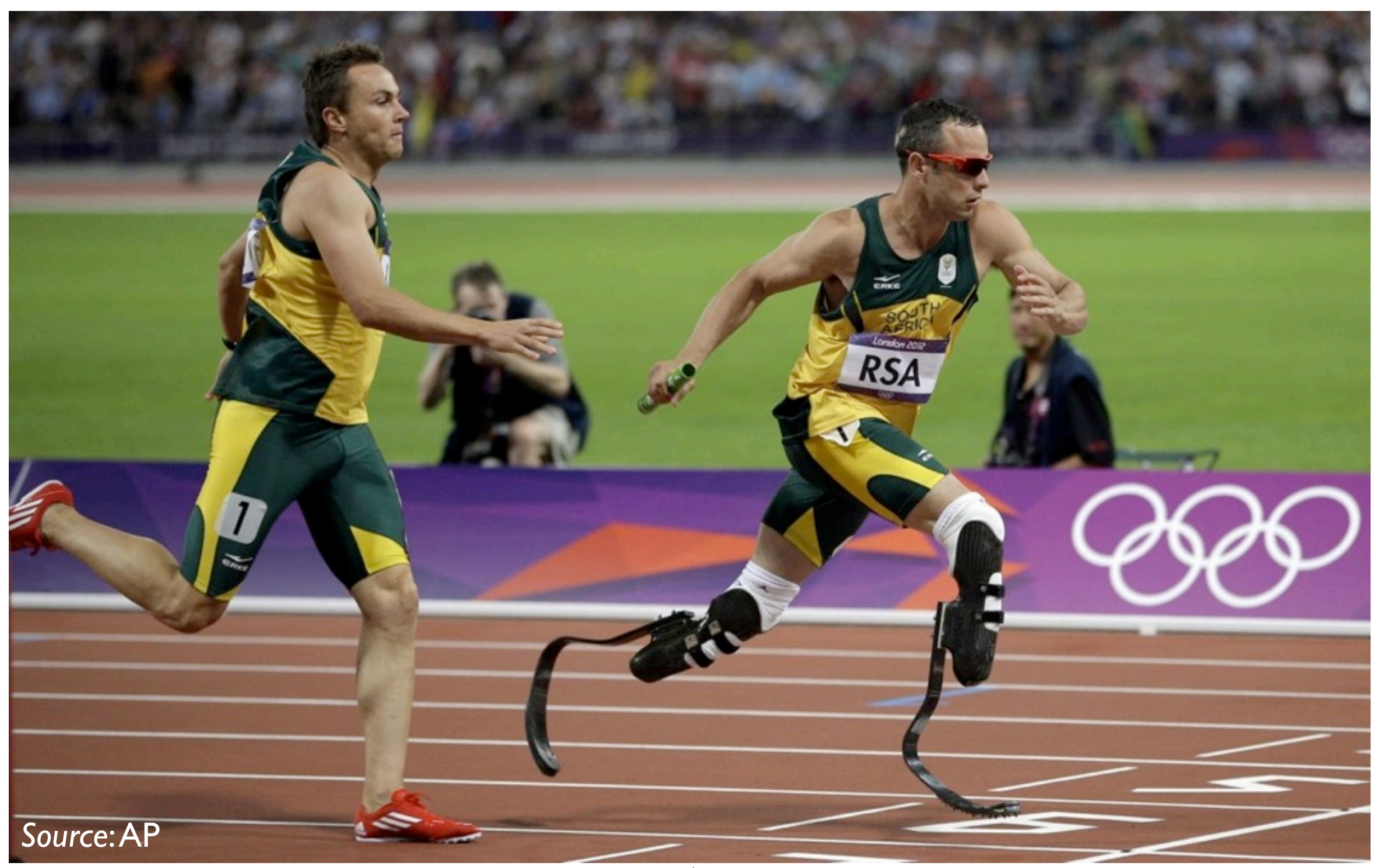

### We use **Newtonian physics** to **make predictions** of the object's motion

particular instant of time:

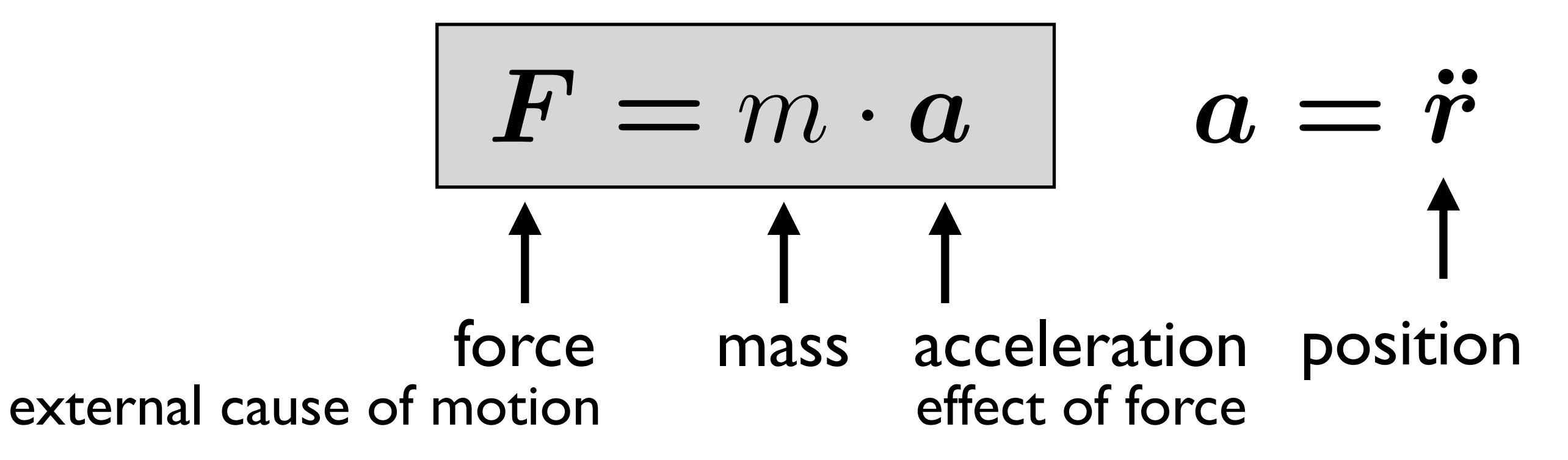

### **Initial value problem**

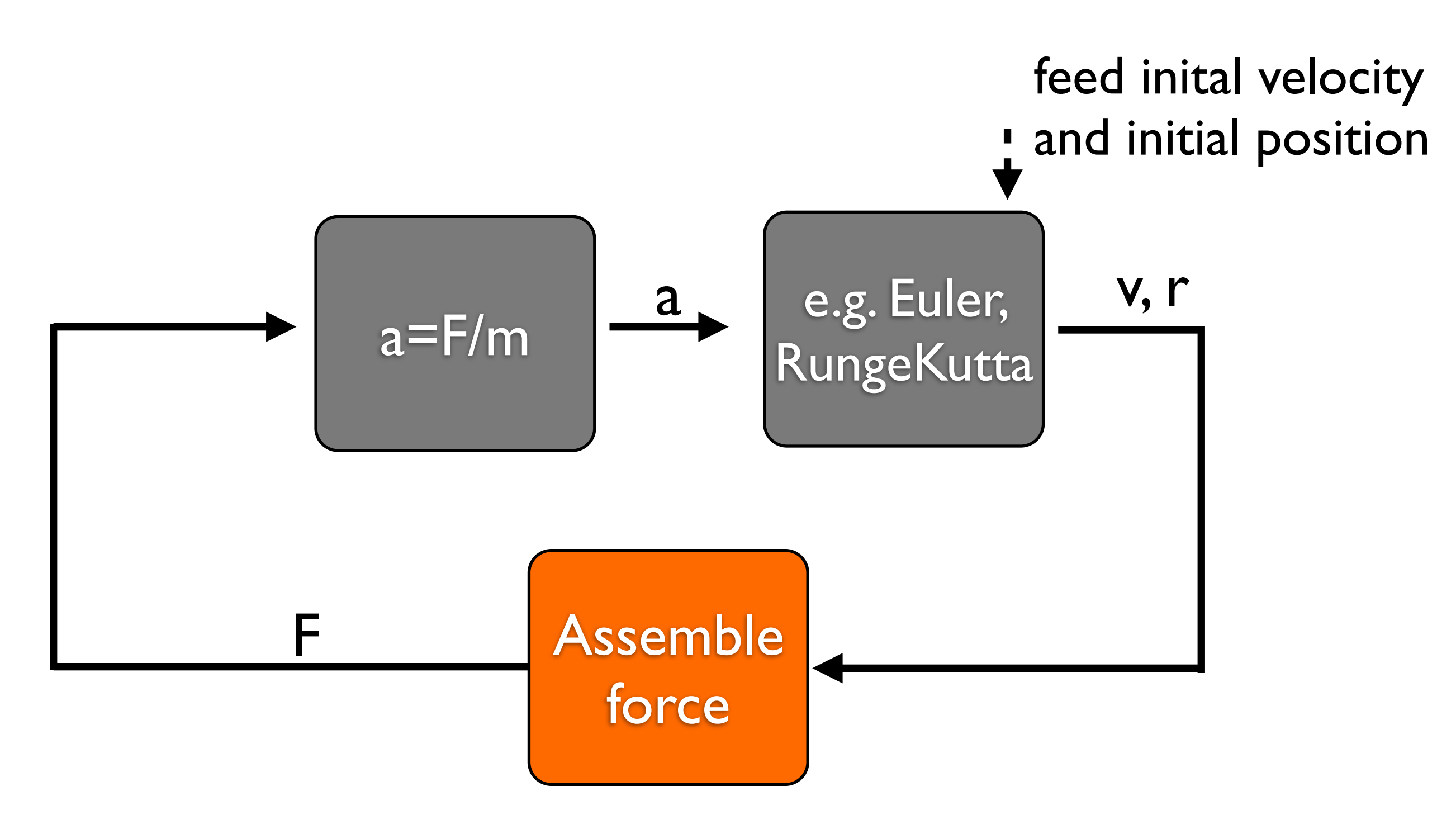

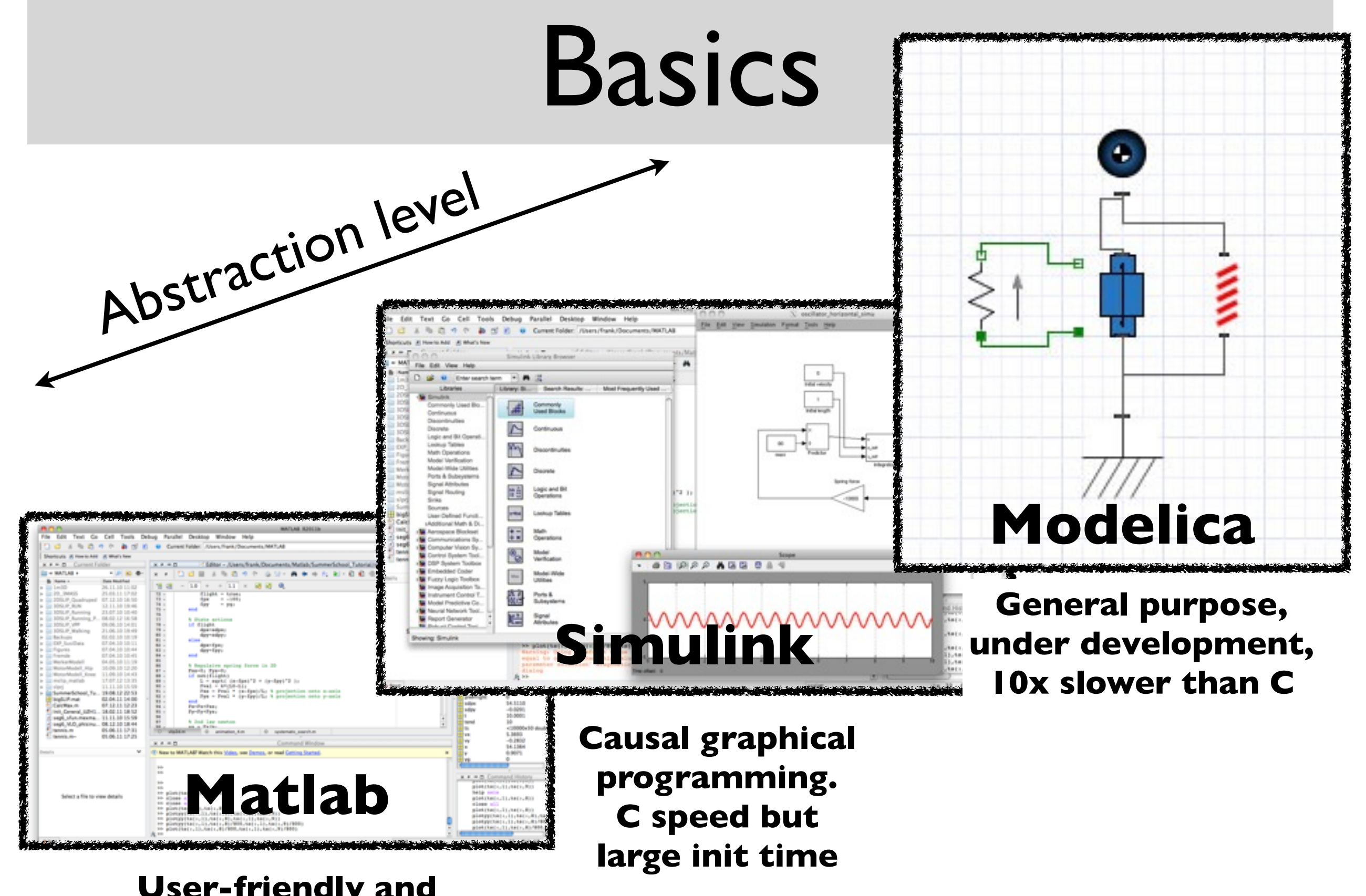

**User-friendly and C speed if compiled with Matlab Coder**

# Tutorial outline

### Horizontal oscillator

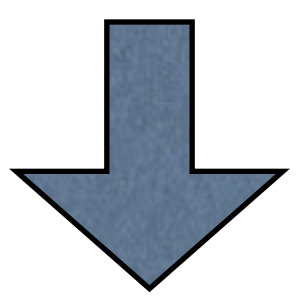

Vertical oscillator Hopper SLIP model Steps-to-fall map of SLIP model

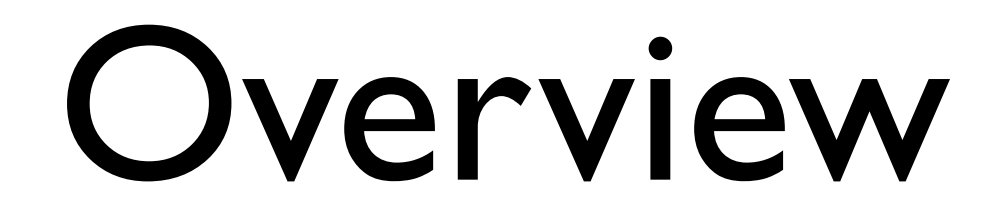

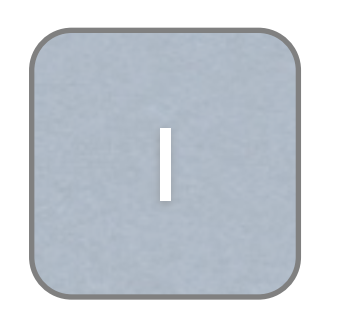

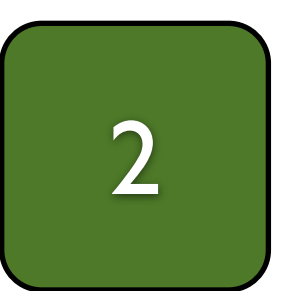

### **Horizontal and vertical oscillator**

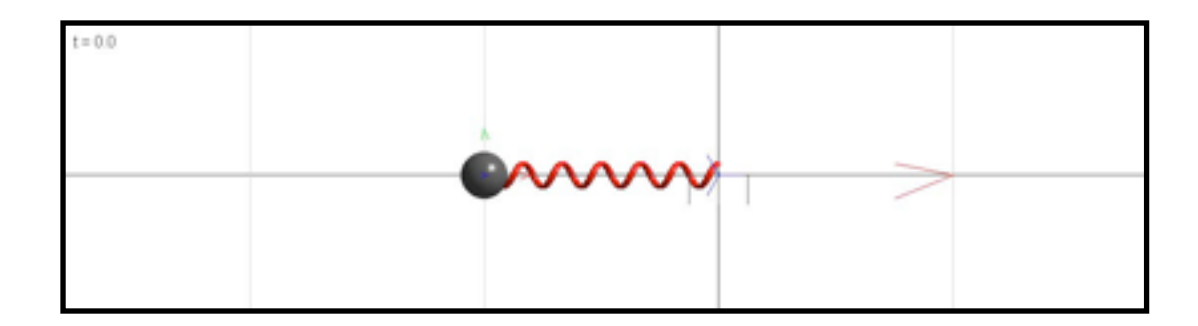

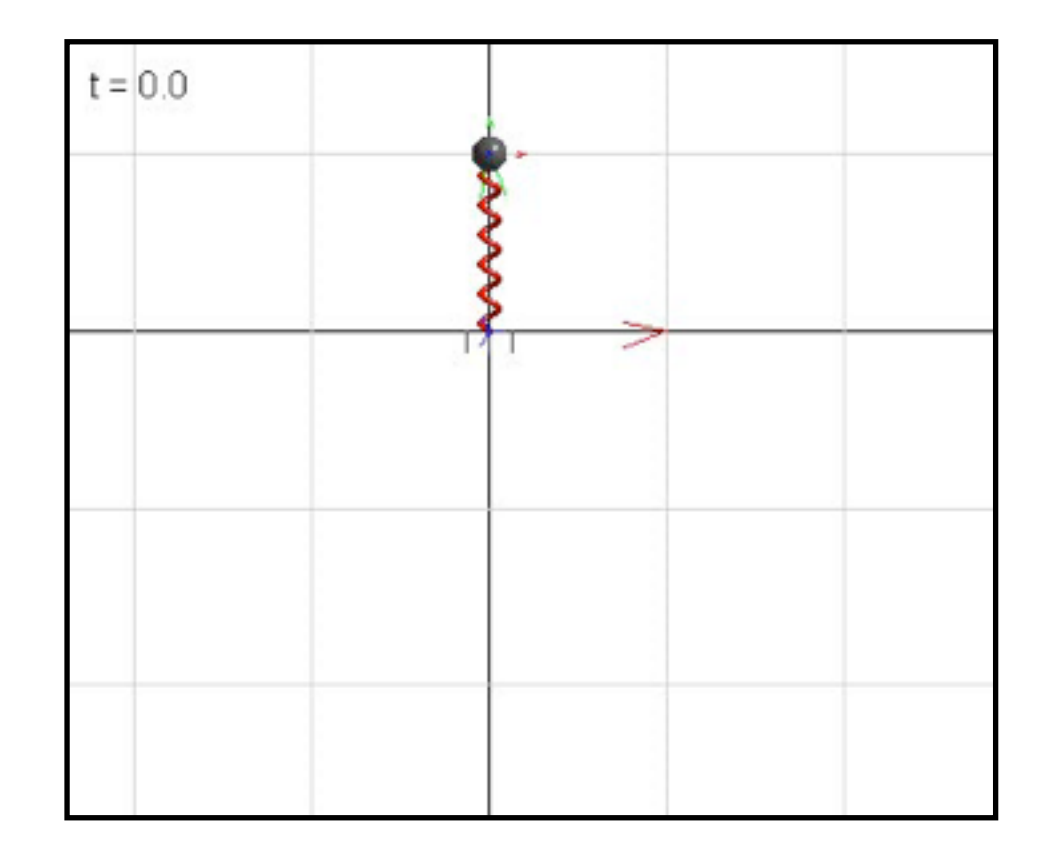

# Horizontal oscillator

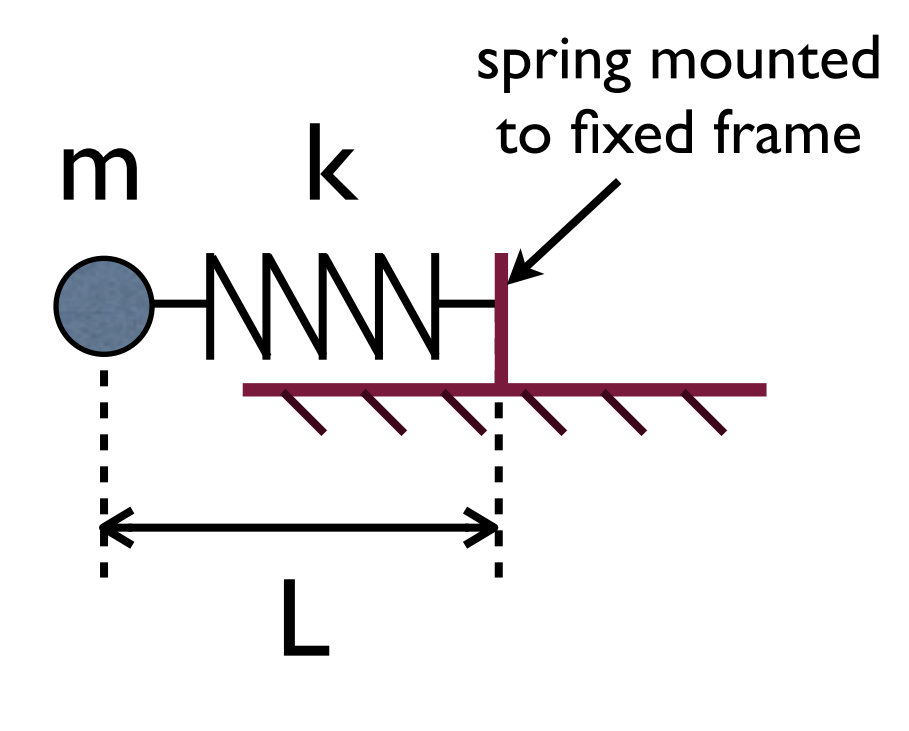

spring force:  $\boldsymbol{F}=-k\cdot(L-L_0)\cdot\boldsymbol{\hat{e}}_{\mathrm{spring}}$ 1D and with suitable coord. frame:  $F=-k\cdot L$ 

### spring **stiffness** k :  $k>0$

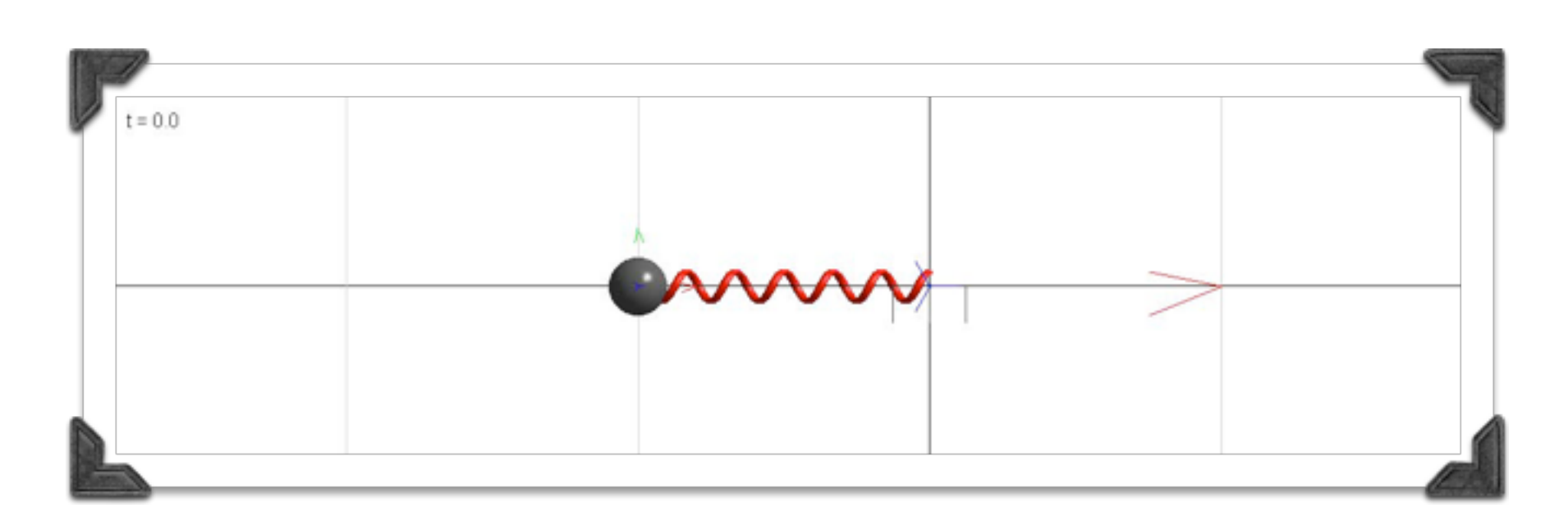

### Basic structure of the **M files** (oscillator\_horizontal.m)

### **Part 1**: Initialization

**Part 1I**: Timestepping

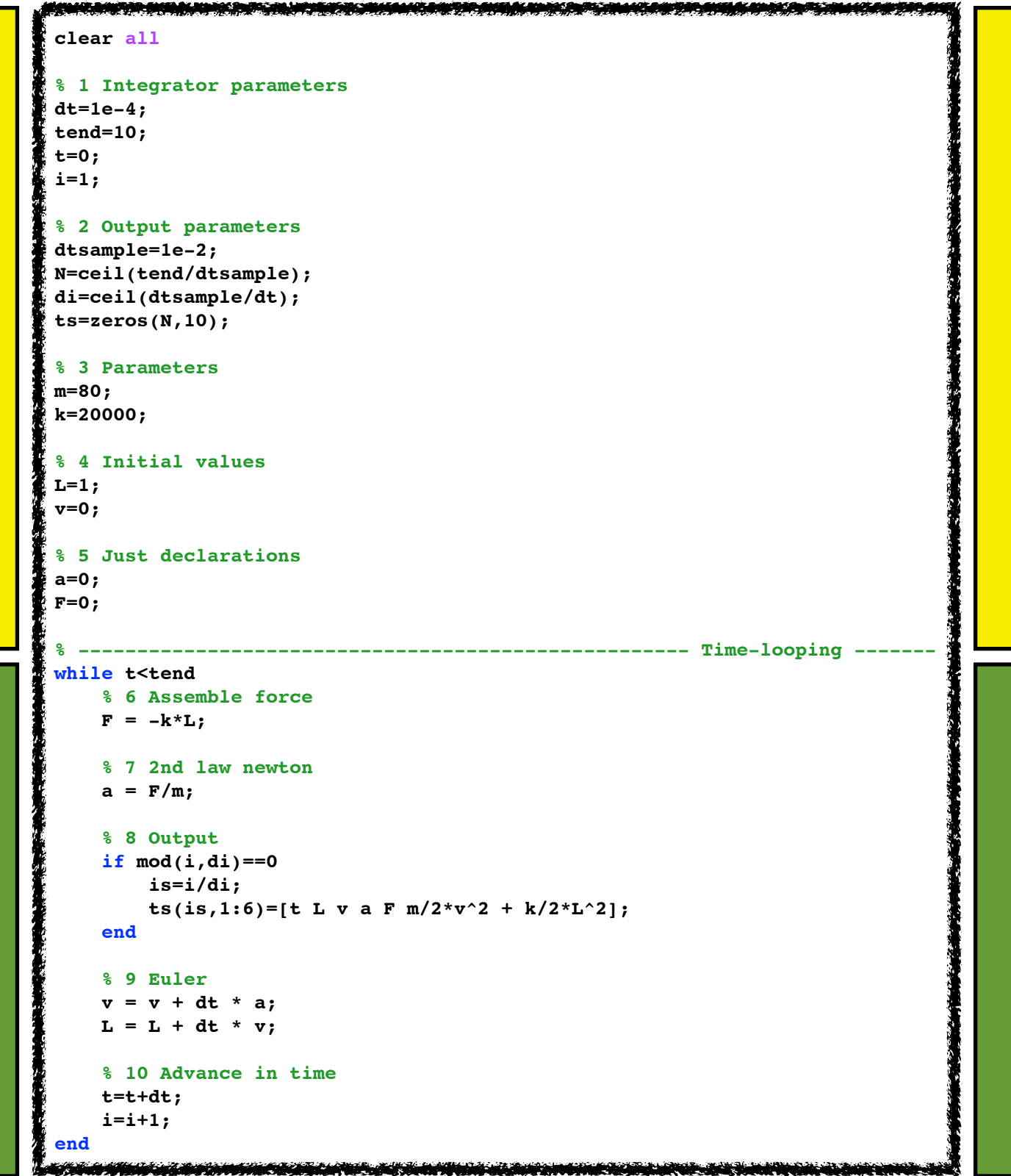

### Basic structure of the **M files** (oscillator\_horizontal.m)

```
% 1 Integrator parameters
dt=1e-4;
tend=10;
t=0;
i=1;
% 2 Output parameters
dtsample=1e-2;
N=ceil(tend/dtsample);
di=ceil(dtsample/dt);
ts=zeros(N,10);
% 3 Parameters
m=80; 
k=20000;
% 4 Initial values
L=1;
v=0;
% 5 Just declarations
a=0; 
F=0;
```

```
% ---- Time-looping --------------------
while t<tend 
     % 6 Assemble force
    F = -k^{\star}L;
     % 7 2nd law newton
    a = F/m; % 8 Output
     if mod(i,di)==0
          is=i/di;
         ts(is,1:6)=[t L v a F m/2*v^2 + k/2*L^2]; end
     % 9 Euler
    v = v + dt * a;L = L + dt * v; % 10 Advance in time
     t=t+dt;
     i=i+1;
end
```
### Basic structure of the **Simulink file** (oscillator\_horizontal\_simu.mdl)

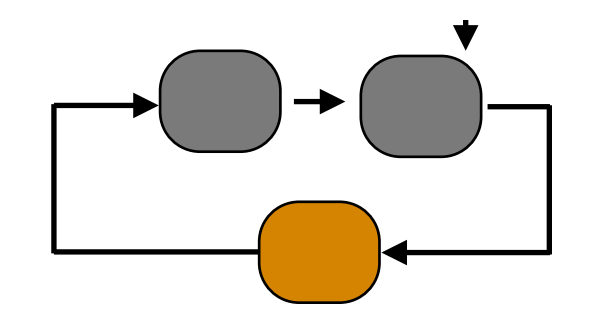

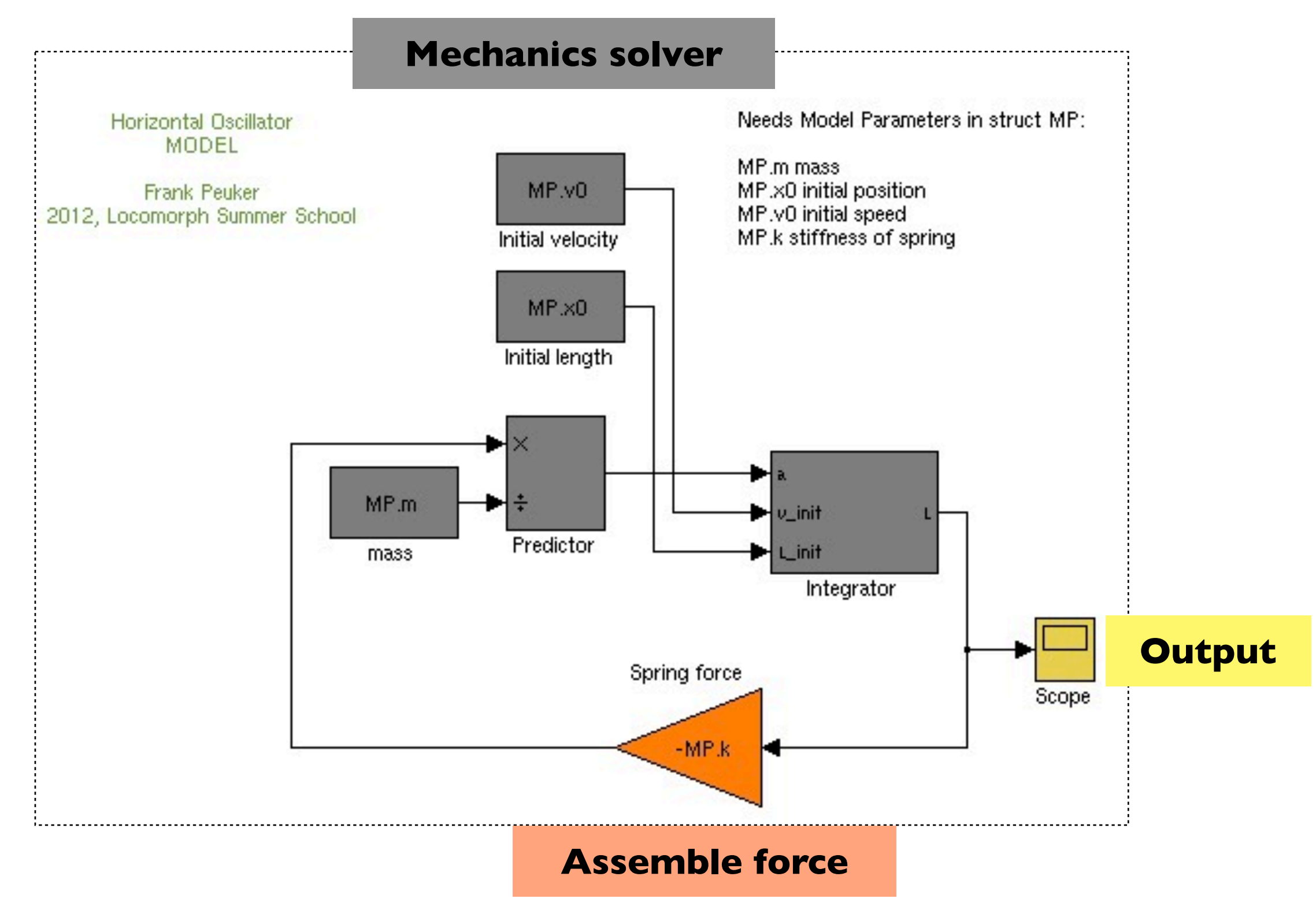

# Vertical oscillator

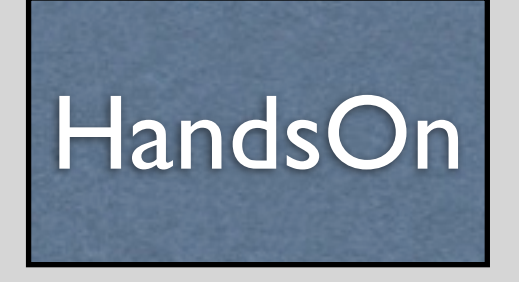

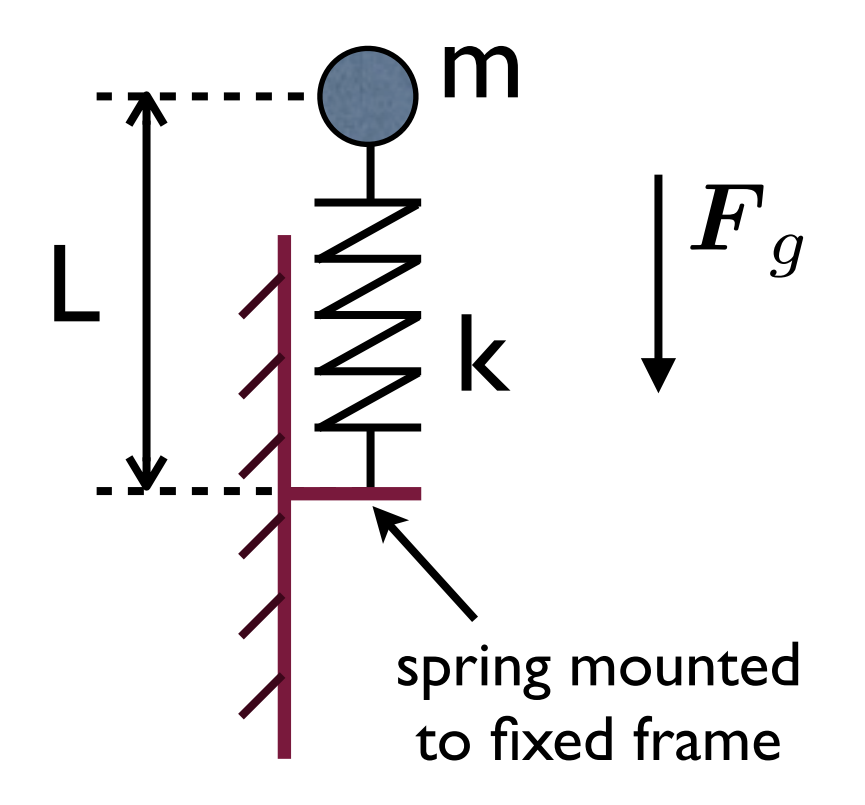

gravitational force:

$$
\bm{F_{g}} = m \cdot \bm{g}
$$

1D, numerical value:

$$
F_g = -9.81 \cdot m
$$

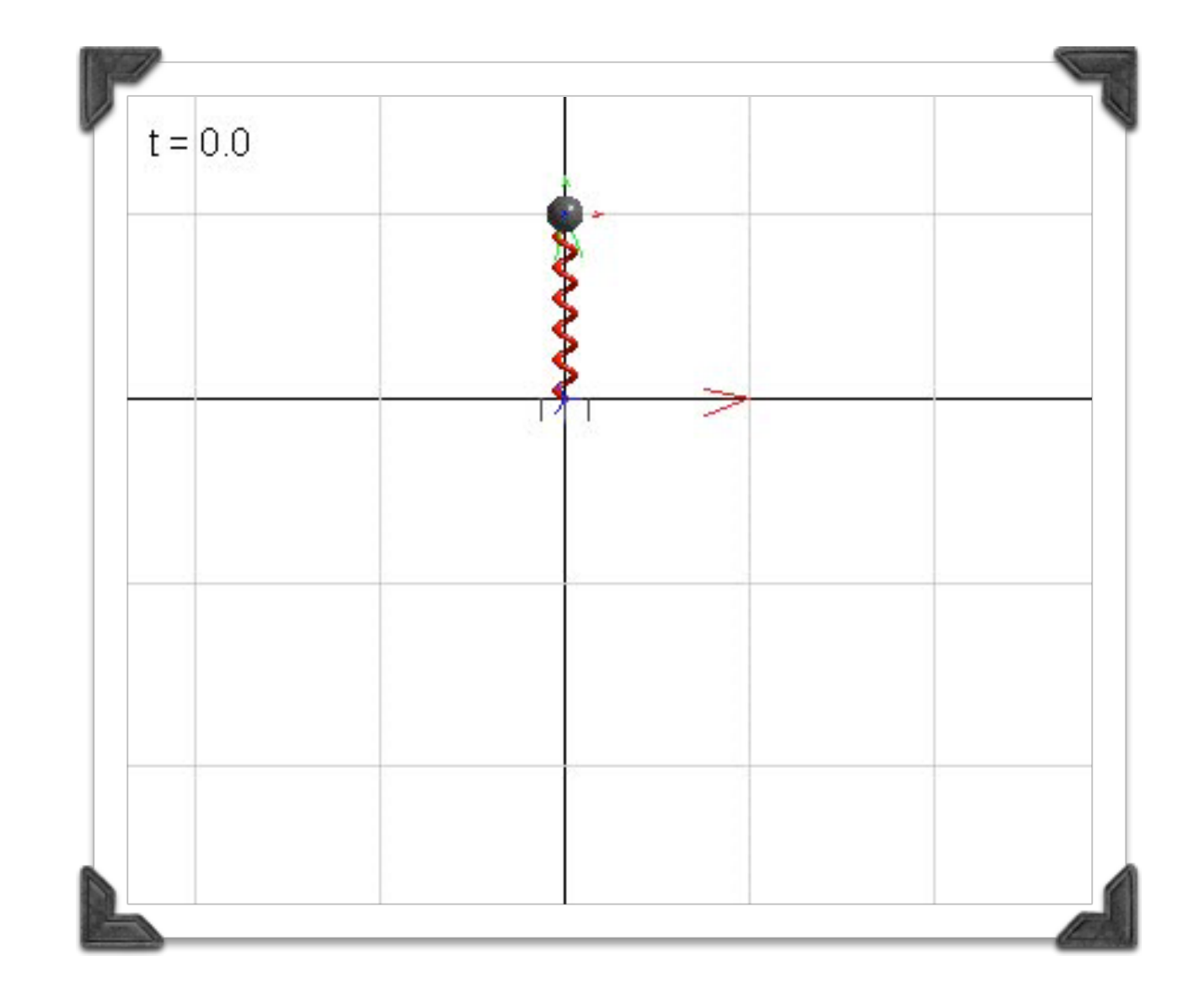

# Vertical oscillator Solution

# oscillator\_vertOsci.m oscillator\_vertical\_simu.m

# Overview

### **Basics**

Horizontal and vertical oscillator

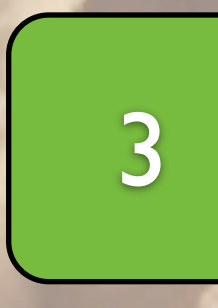

2

1

# **Mass-spring bouncing in 1D (***Hopping***)**

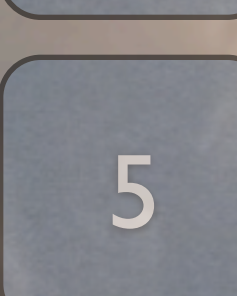

4

# Ground reaction force (arrow)

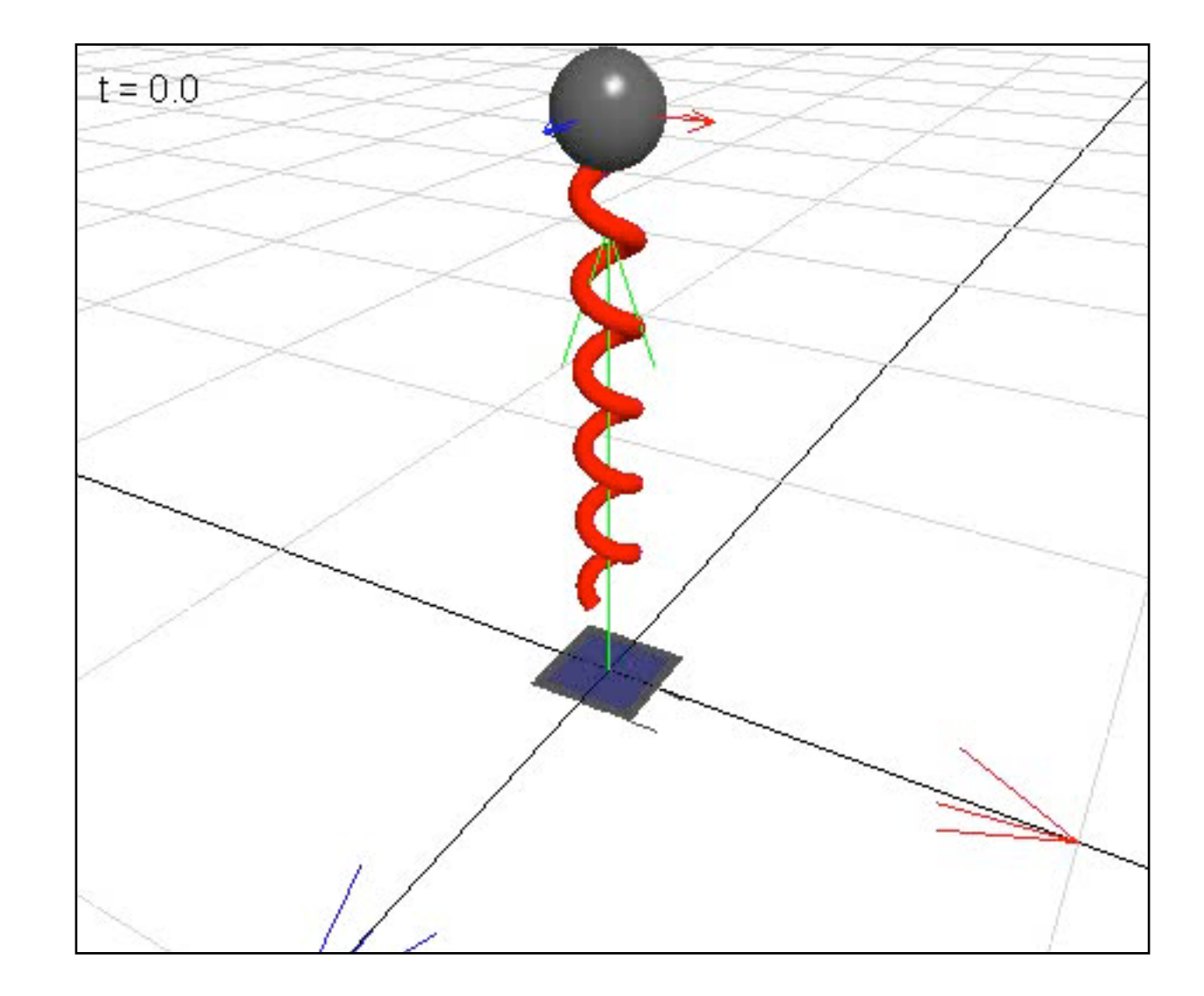

# Spring mounted to mass

### **Events occur (hybrid sytem):**

- Touch-down TD
- lift-off LO

### **Why to model contact this way?**

It's simple.

### **New parameters:**

- Flight foot point: flight fp
- Stance foot point: stance fp
- ground height: yg
- Foot point  $fp$  (just for visualization)

### **During ground contact:**

Freeze foot point: stance fp=const.

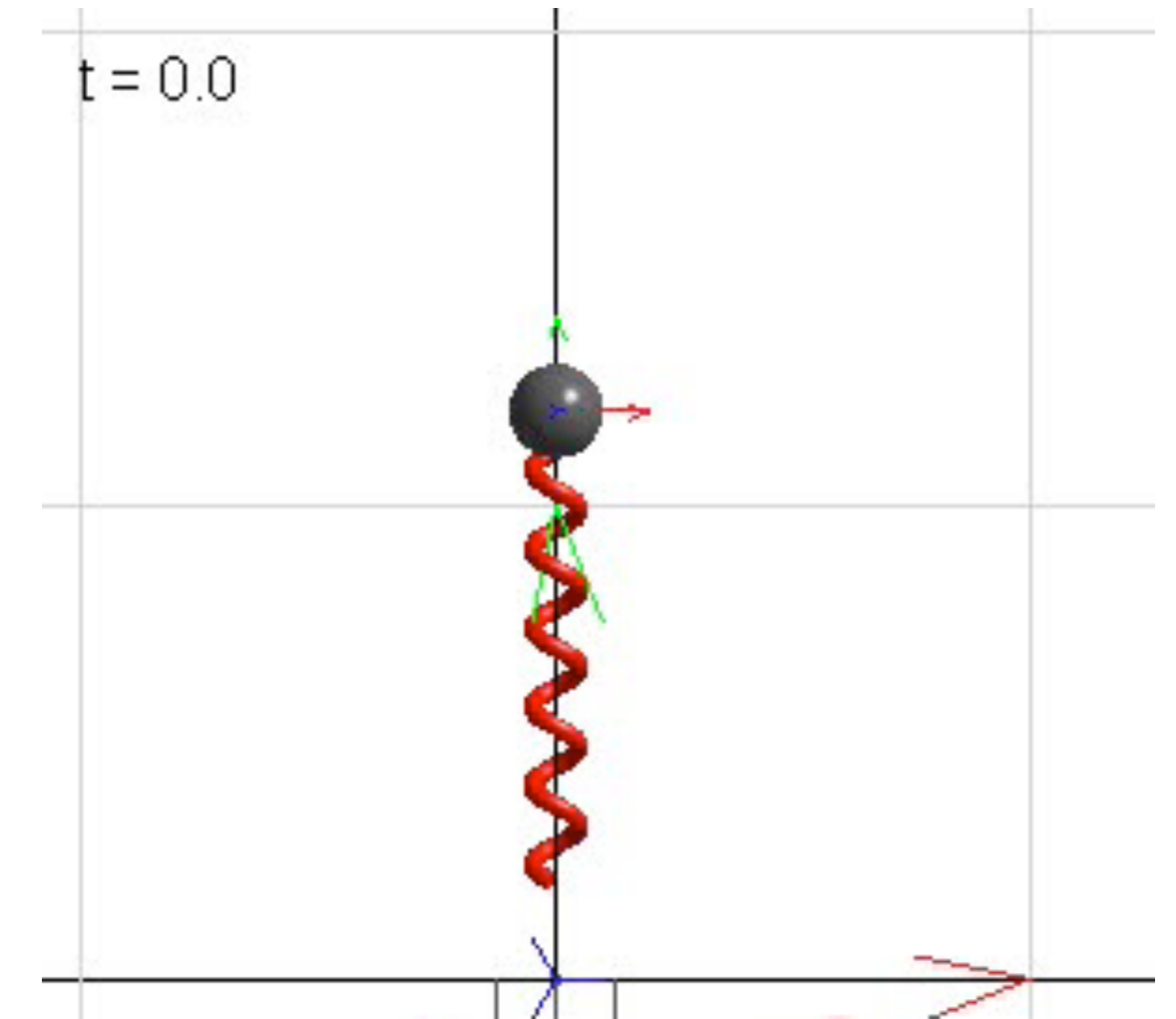

# Hopper: A hybrid system HandsOn

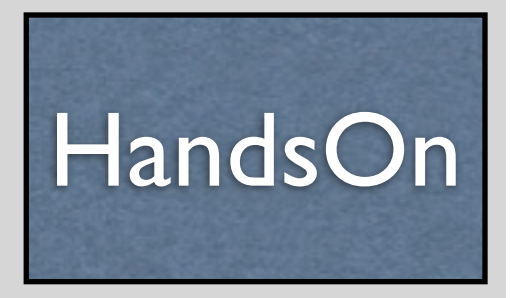

### **Goals**:

- 1) graph ,,Succession of flight and stance"
- 2) Trivial animation

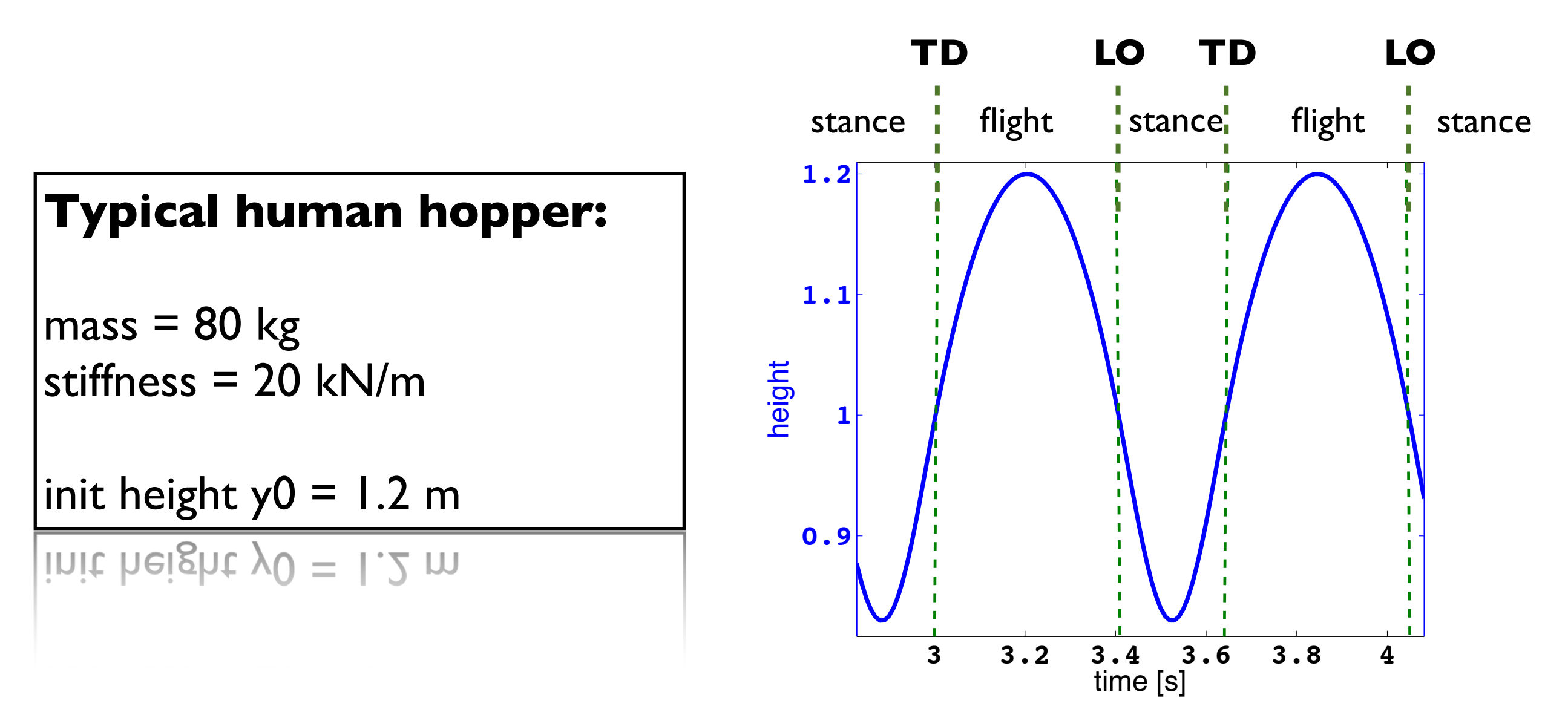

# Hopper: A hybrid system Solution

hopper.m

hopper\_simu.mdl

# visualphiotos.com/

**Basics** 

Horizontal and vertical oscillator

Mass-spring bouncing in 1D (*Hopping*)

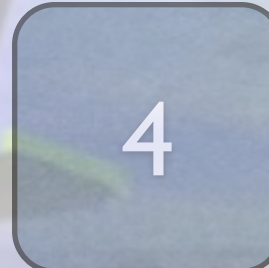

5

2

1

3

**Mass-spring bouncing in 2D (***SLIP model***)**

# Running: A hybrid system

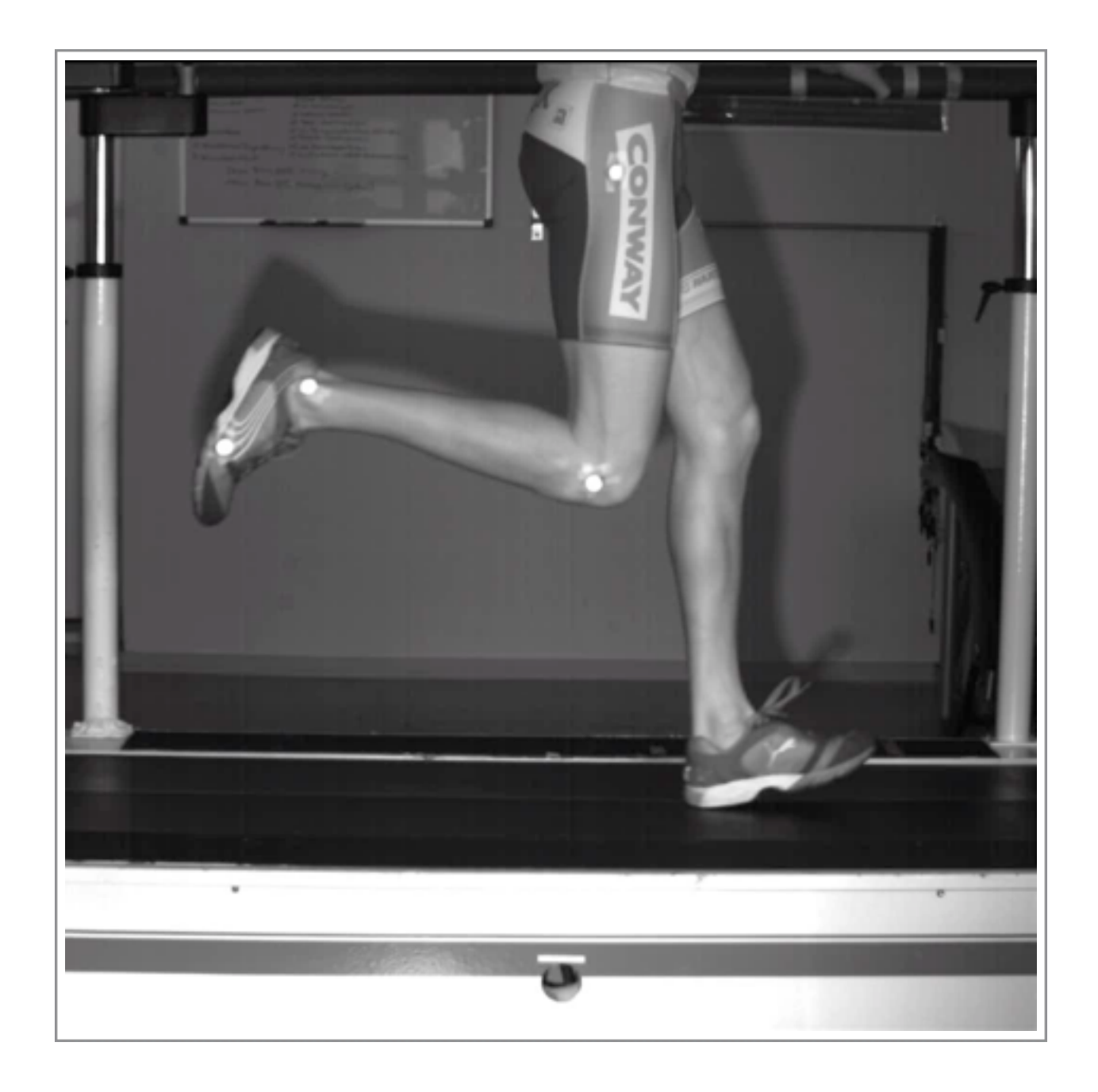

states: stance + flight

### events: touch-down + lift-off

One-legged hopper suffices to describe running

# Permit horizontal motion

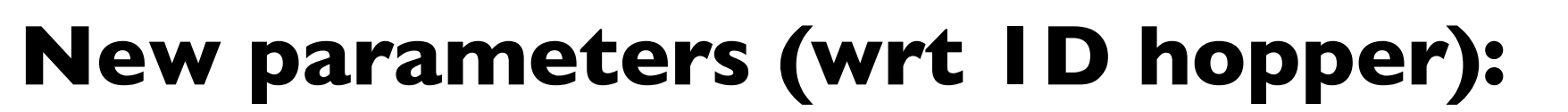

- Advance variables to 2D
- Angle of attack *alpha,* Initial horizontal velocity *vx*

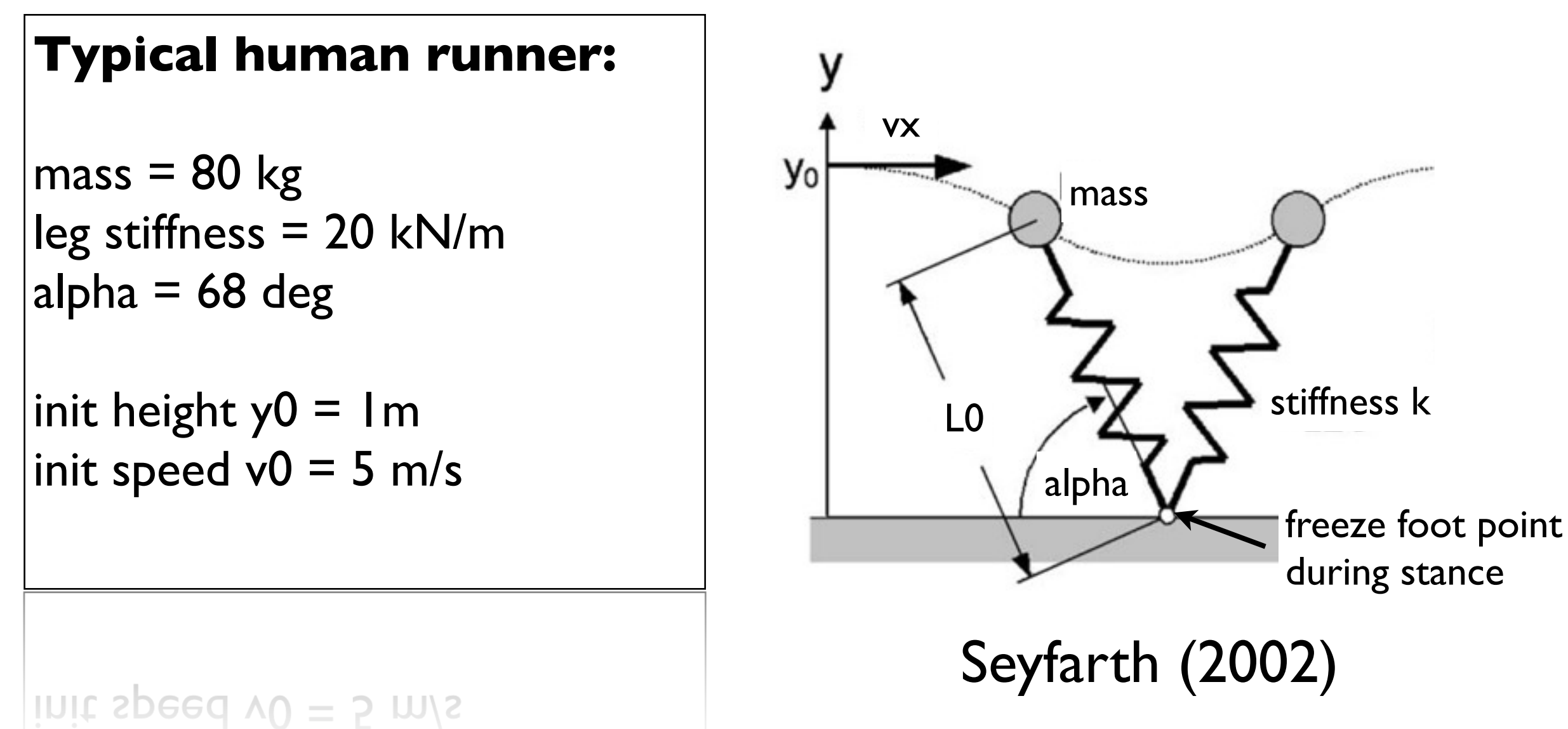

HandsOn

#### 24

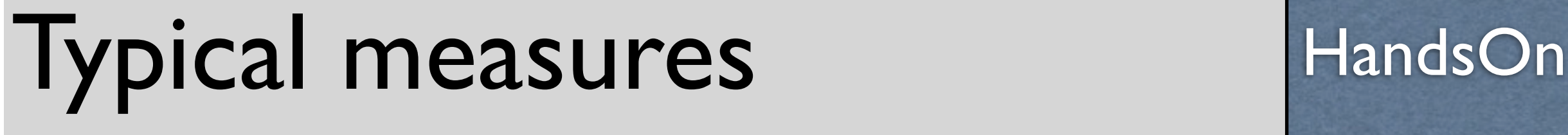

### **Goals**:

- 1) graph  $, x \vee x$  ''
- 2) graph "horizontal speed vs time"
- 3) graph "Ground reaction force"
- 4) Trivial animation

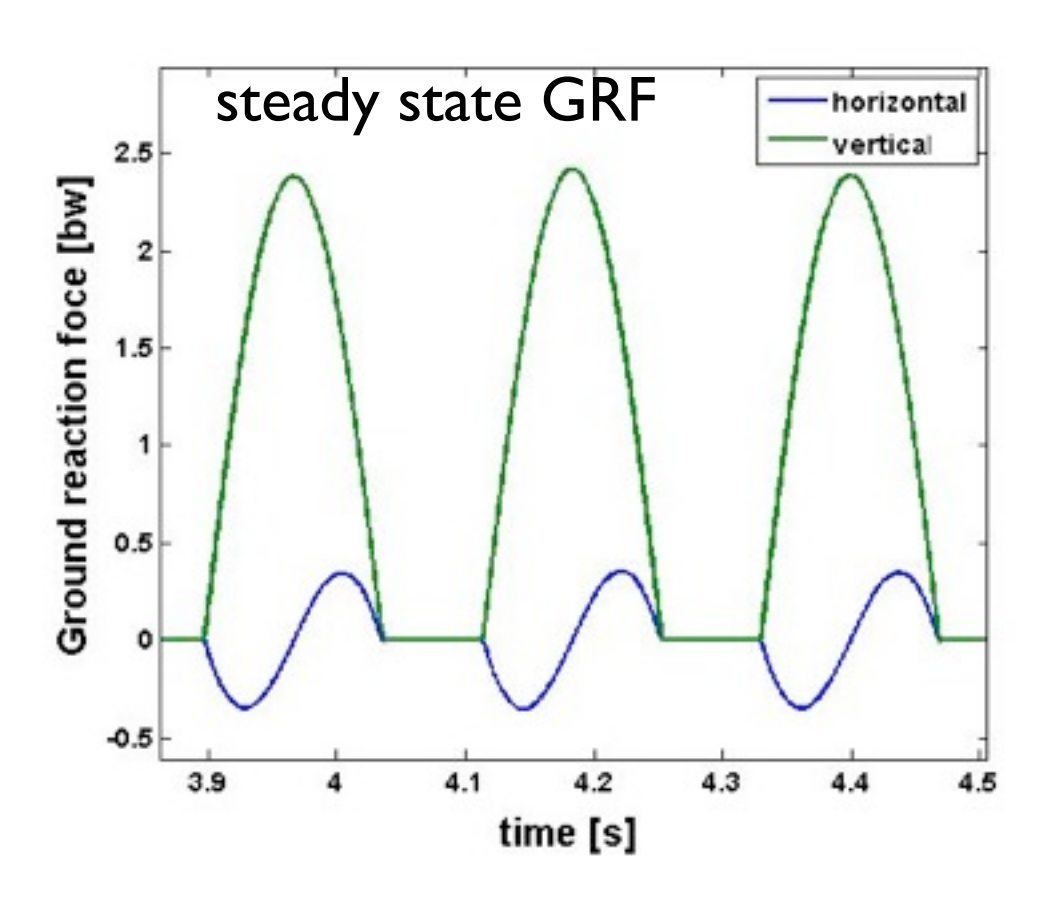

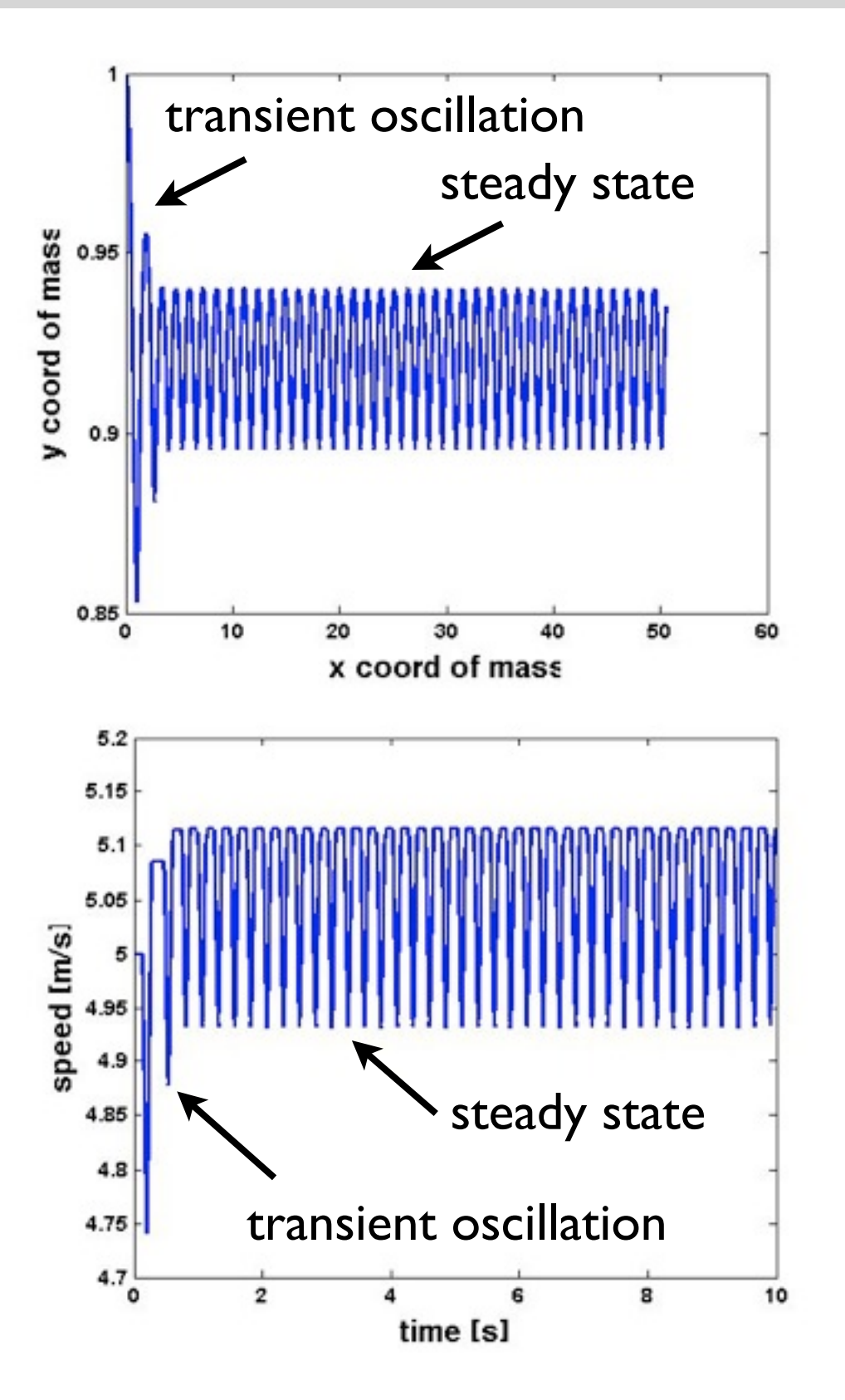

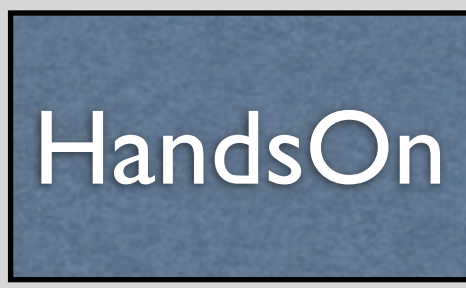

# SLIP model Solution

## slip.m

## slip\_simu.mdl

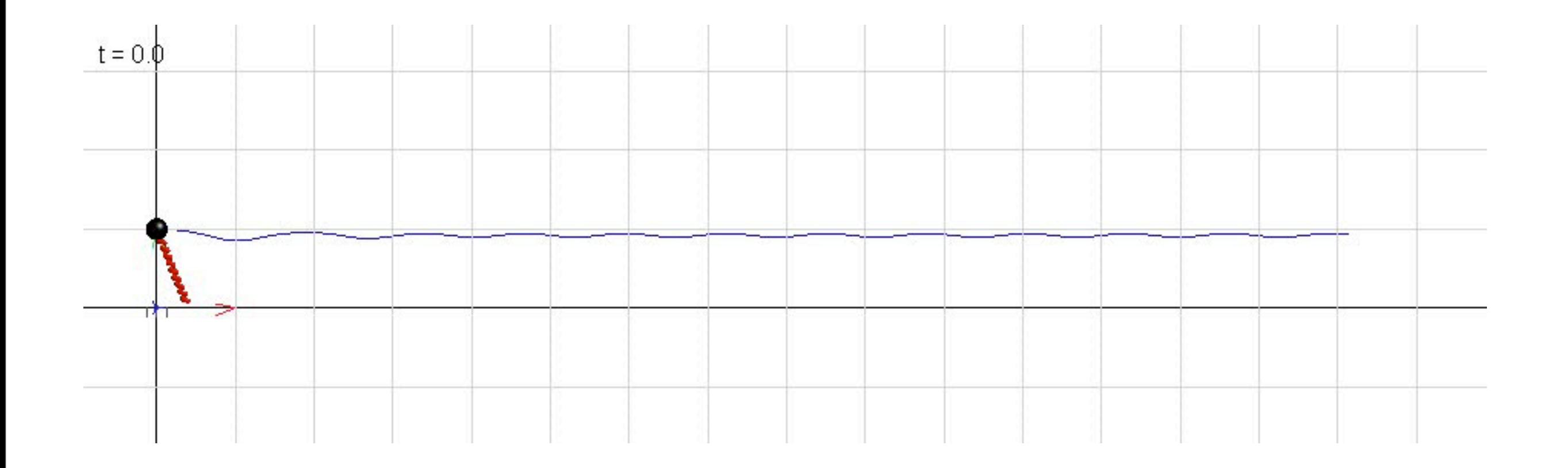

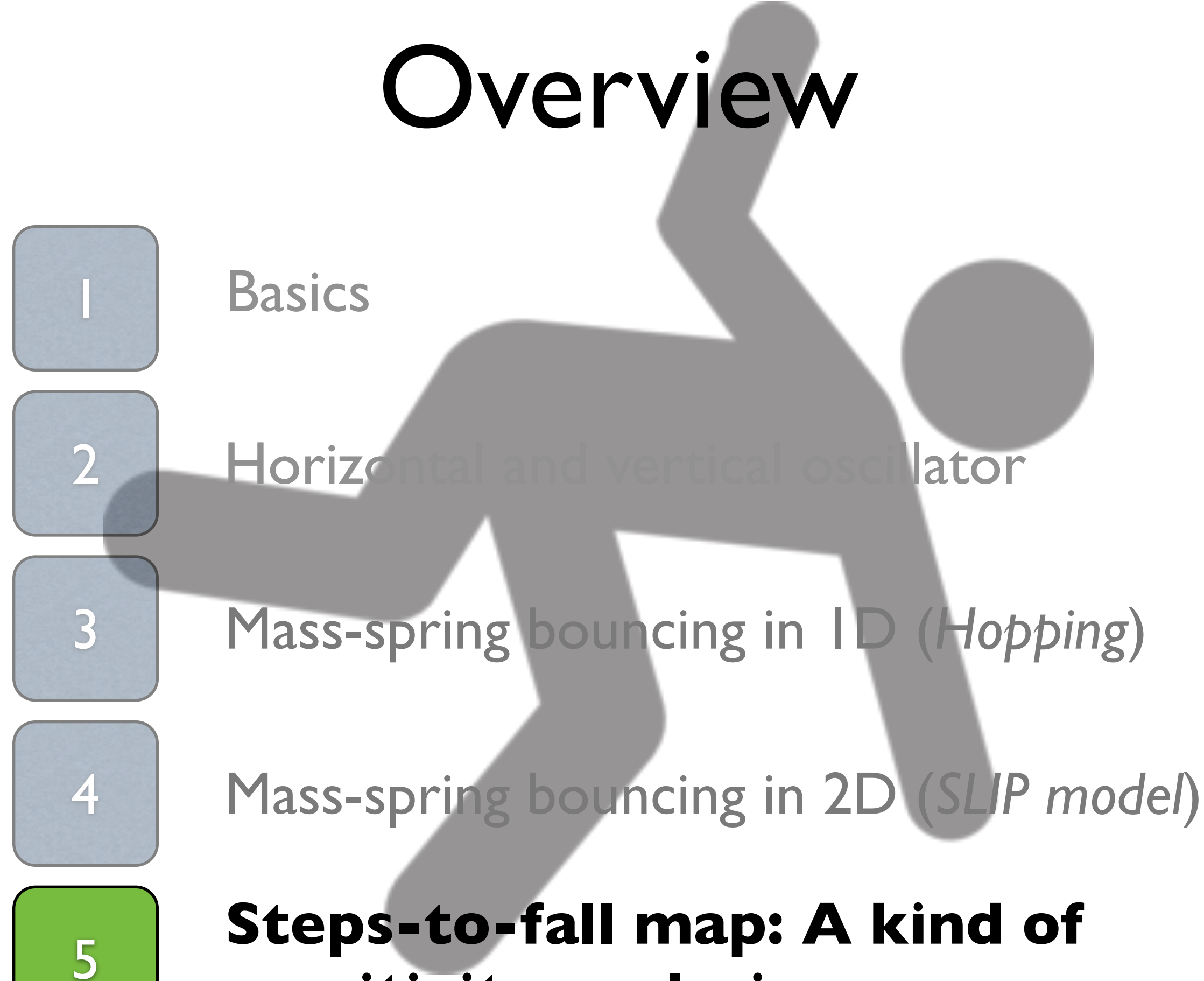

sensitivity analysis

# Sensitivity analysis

### **What happens with respect to parameter variations?**

- 1. We apply systematic search (equidistant grid) (popular: stiffness = 5 kN/m  $\ldots$  40 kN/m, alpha = 40 deg  $\ldots$  80 deg)
- 2. We apply constant initial values (popular: 1m height and 5m/s forward speed)
- 3. We record number of steps until model falls over or reaches some constant number of steps (popular: 50 steps maximum)
- 4. We plot that (e.g. with pcolor command)

### That is called: **steps-to-fall map**

# Steps-to-fall map HandsOn

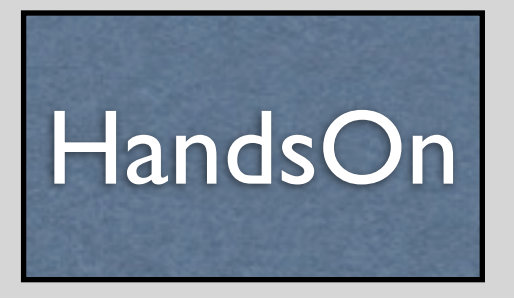

**Goal**: 1) Record a popular steps-to-fall map

What latin letter is similar to the identified domain of stability ?

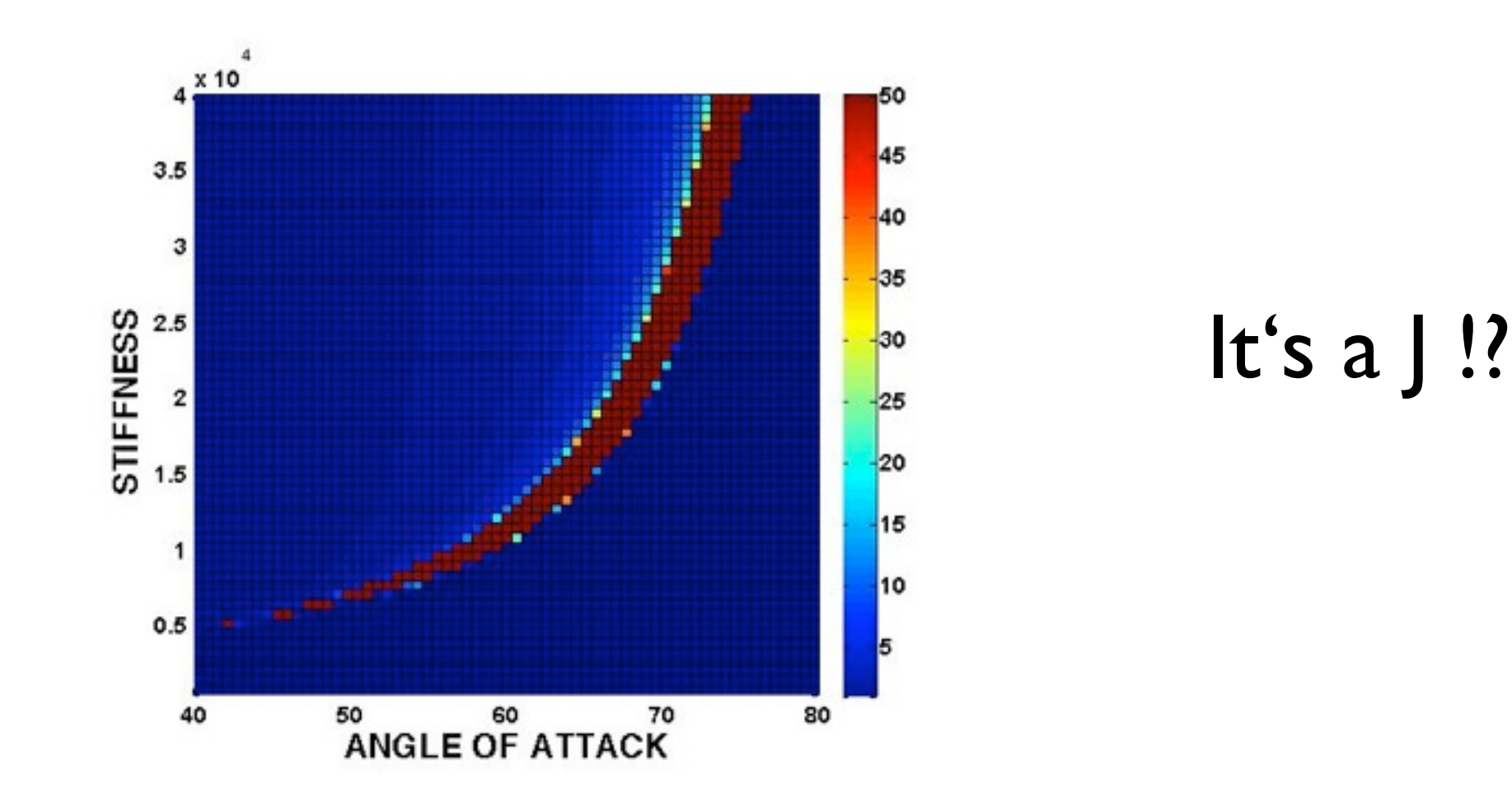

# Steps-to-fall map Solution

### stf.m (main file) slipFcn.m (function file)

# SLIP doping

**Techniques to enhance stability**

 $\mathbb{R}^2$ 

# Stability Enhancers - powerful !

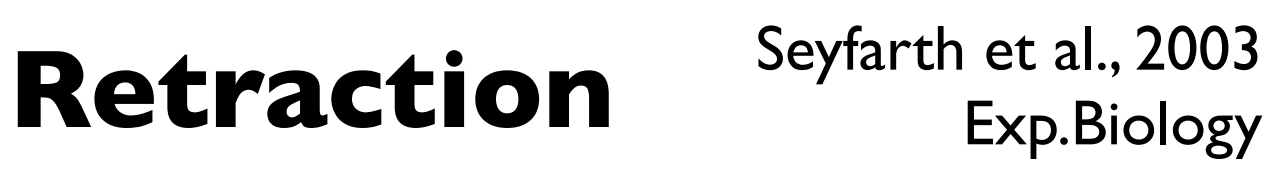

Exp.Biology

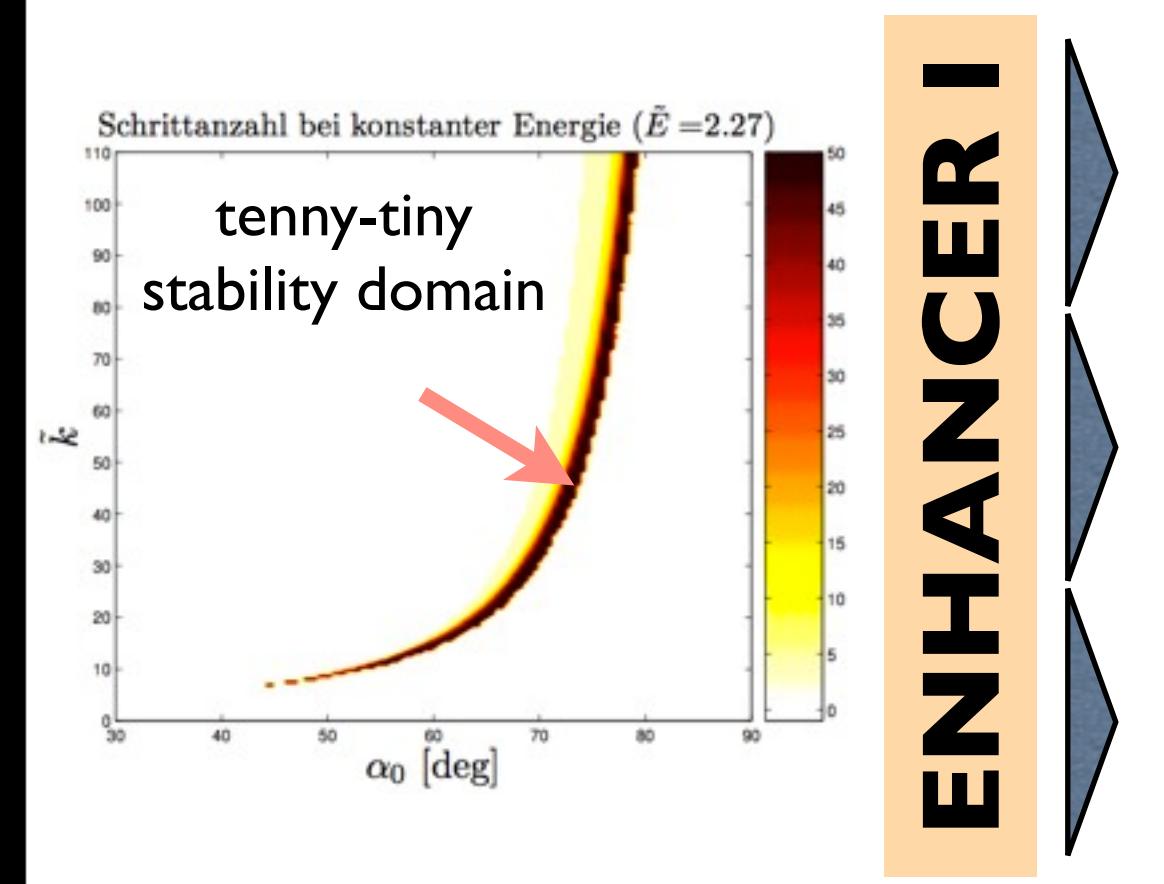

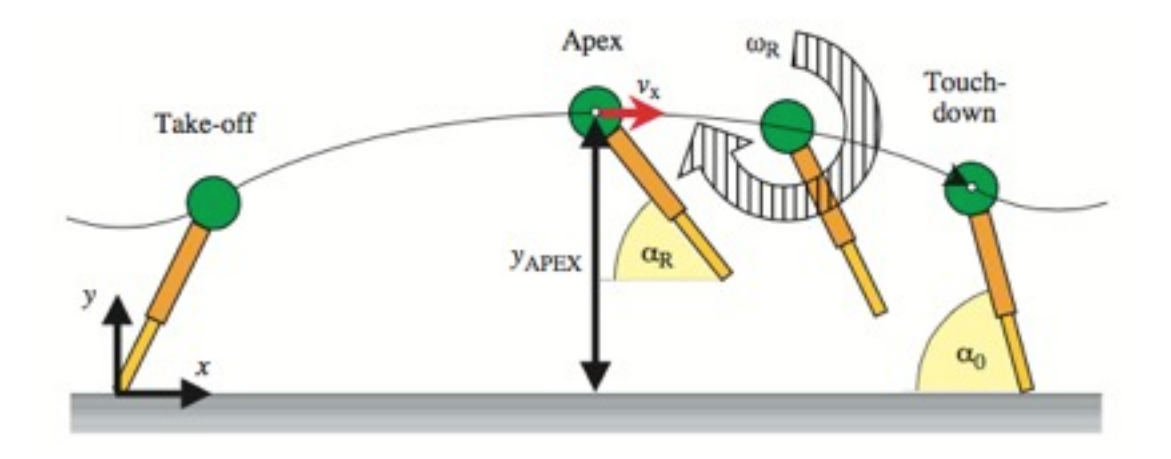

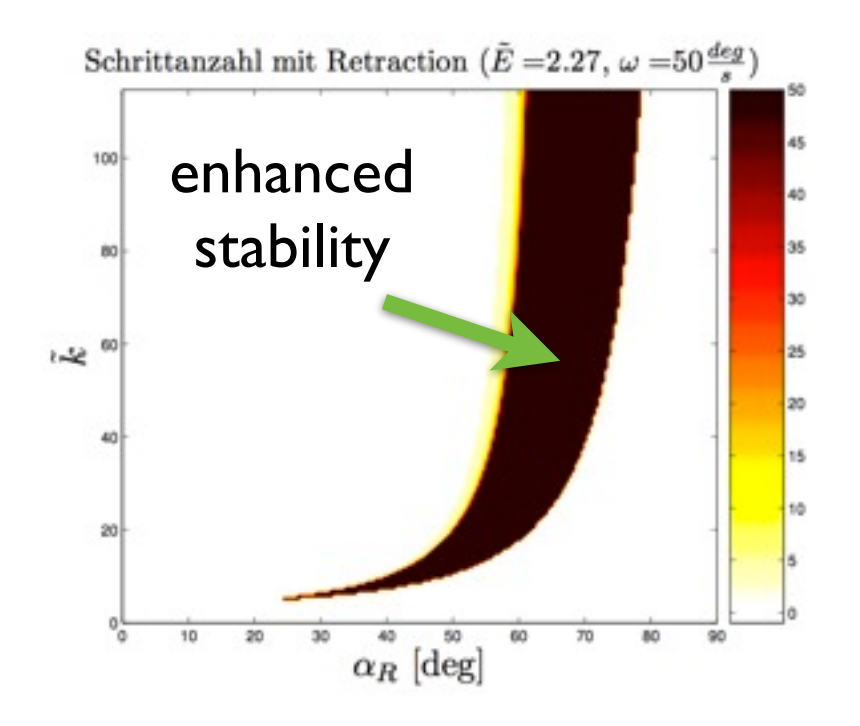

# Stability Enhancers - powerful !

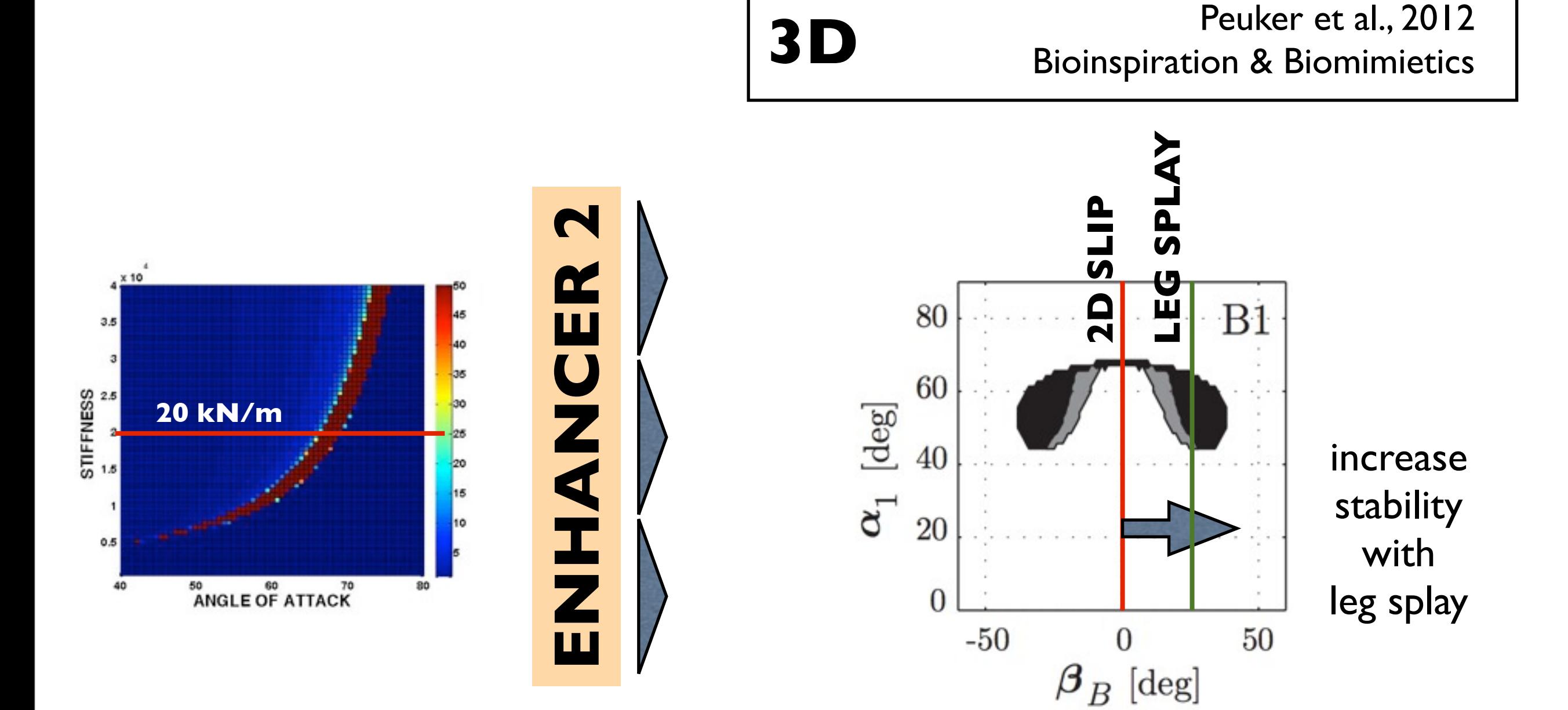

# Stability Enhancers - powerful !

**3D Retraction** Peuker et al., 2012

Bioinspiration & Biomimietics

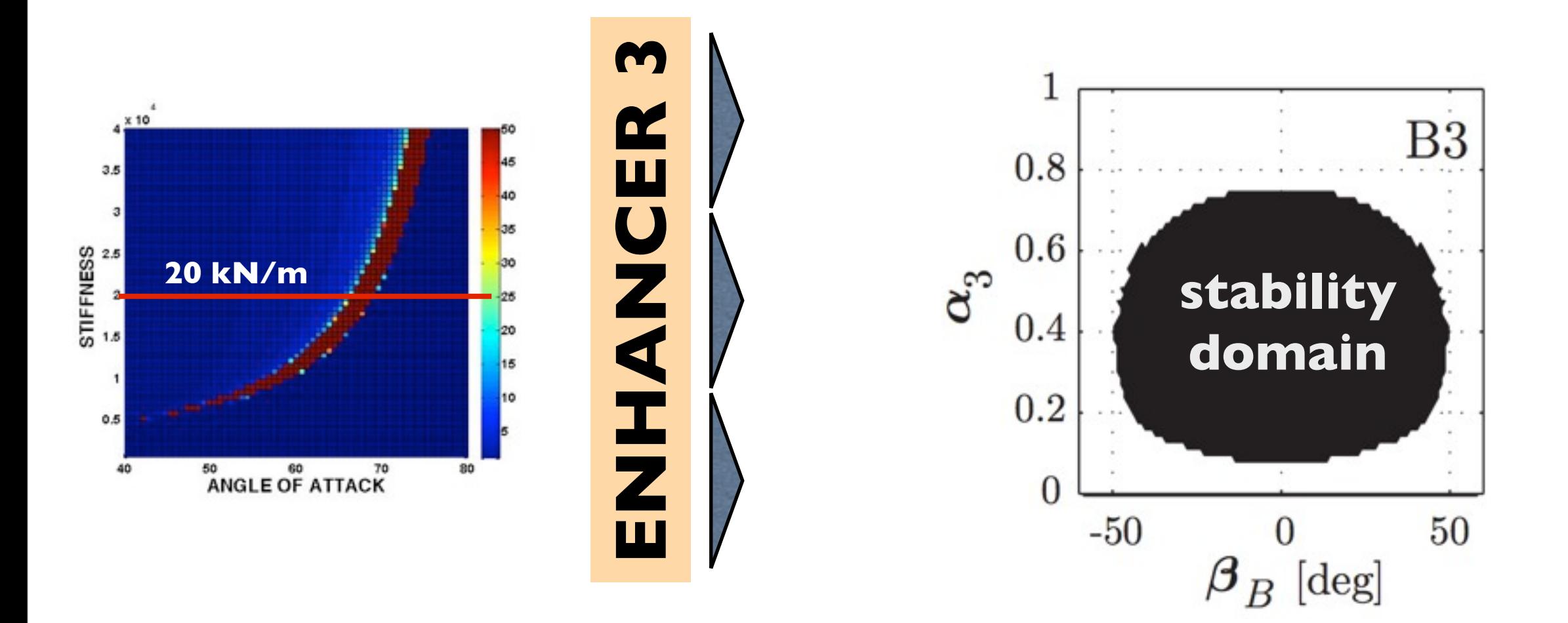